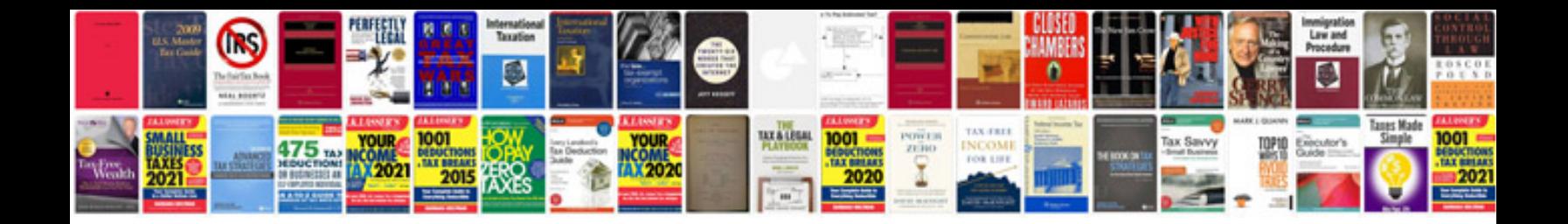

Shift interlock solenoid ford

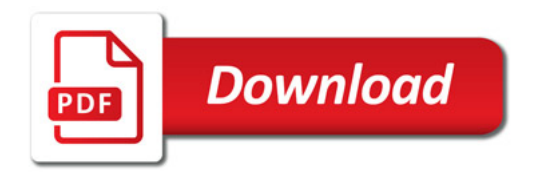

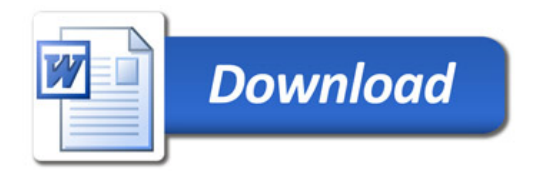